### Xsteps Enhancements in EhP5: Cross-Plant Repository and Language Dependency

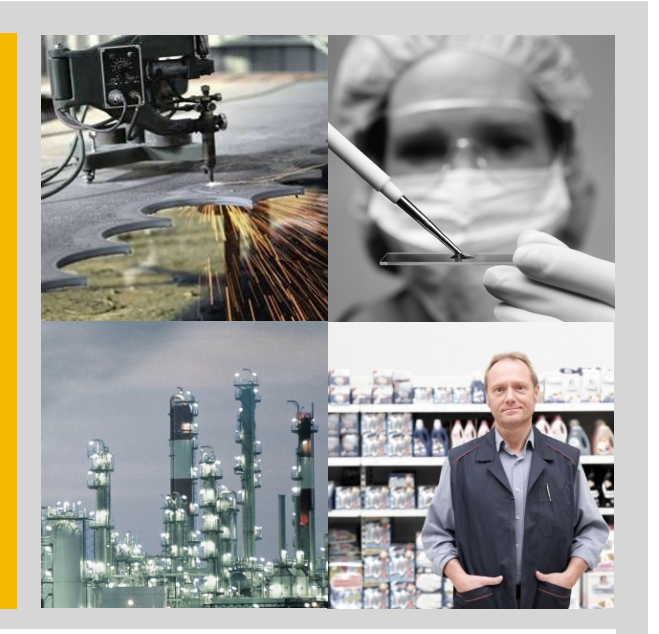

Suite Solution Management Manufacturing

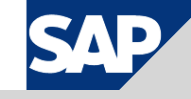

## XSteps – Cross-Plant Repository and Language **Dependency**

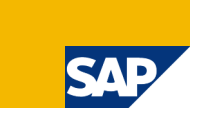

#### **Objective**

- **PI Sheets / Flectronic Work Instructions** (EWI) offer manufacturing execution capabilities inside ERP.
- **The definition is done with XSteps. Re**usable Standard XSteps (SXS) can be defined in a central repository. Until now this repository was plant-specific.
- To use an SXS in a different plant it had to be exported and re-imported for the other plant.
- **If a different language was needed the** text elements needed to be changed.

#### **Business Benefits**

- **Easier template globalization**
- **E** Reduced maintenance effort

#### **Functions**

#### **BSi2010 (EhP5, LOG\_PP\_XS\_01)**

- **E** Cross-plant XStep repository. All SXS can be used in every plant recipe or routing. (Pilot note: 1124677)
- $\blacksquare$  In an SXS every text element can be maintained in different languages. During creation of a PI Sheet / EWI the system chooses the text in the current logon language.

### **Customizing**

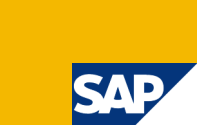

#### **Cross-Plant Repository**

CMX22 (Reference Plant)

#### **Language Dependant XSteps**

■ CMX23 (Translatable Process Instruction Characteristics)

**CMX24 (Preferred Standard Language)** 

### XSteps – Cross-Plant Repository: Old Situation

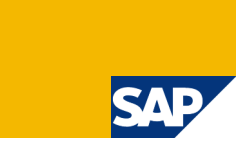

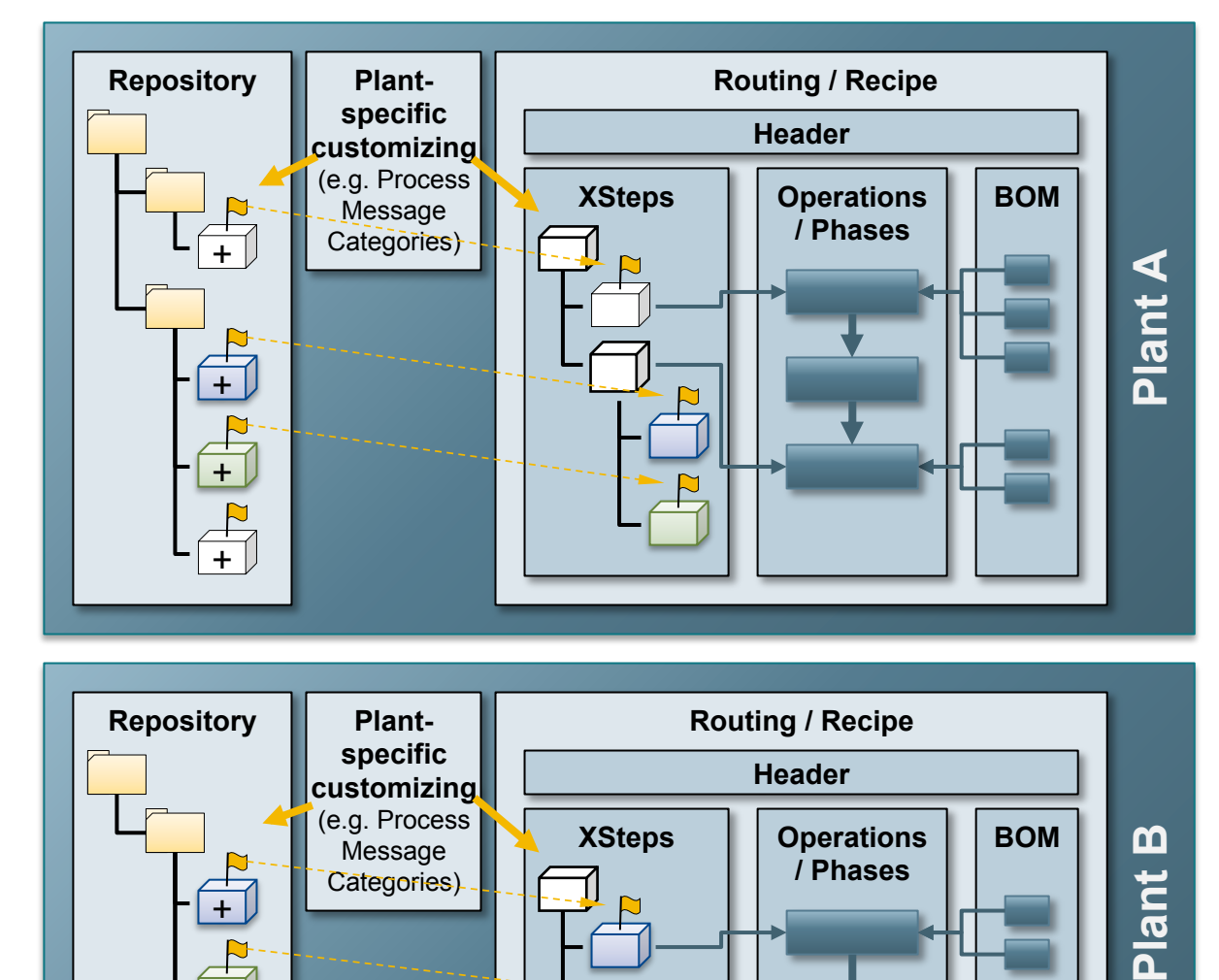

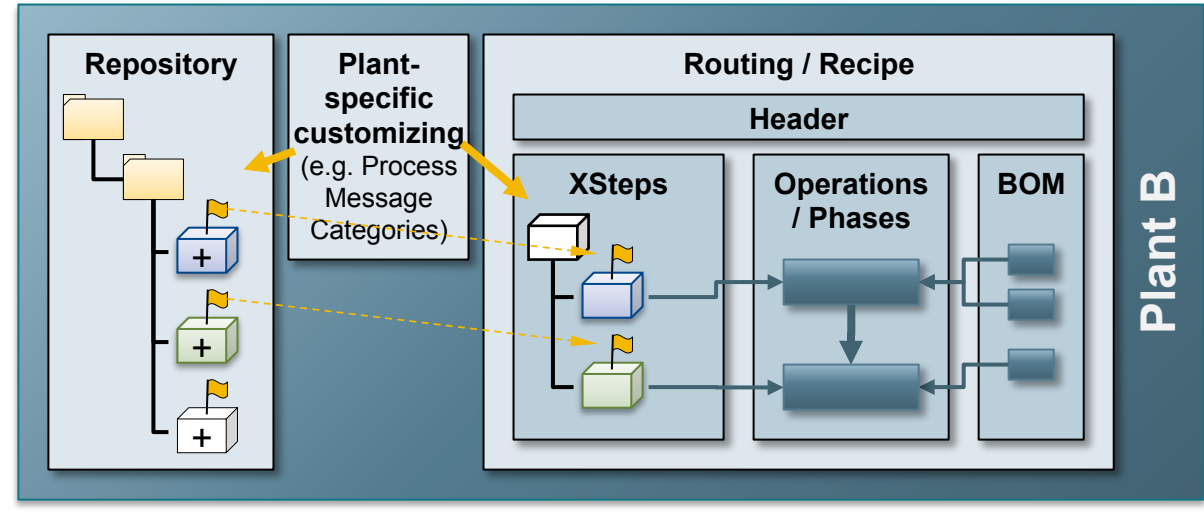

#### **Pain Points**

- SXS that are to be used in several plants must be maintained in each plant-specific repository
- $\blacksquare$  For a global rollout this leads to additional effort for each plant

# XSteps – Cross-Plant Repository: New Situation

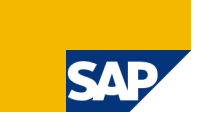

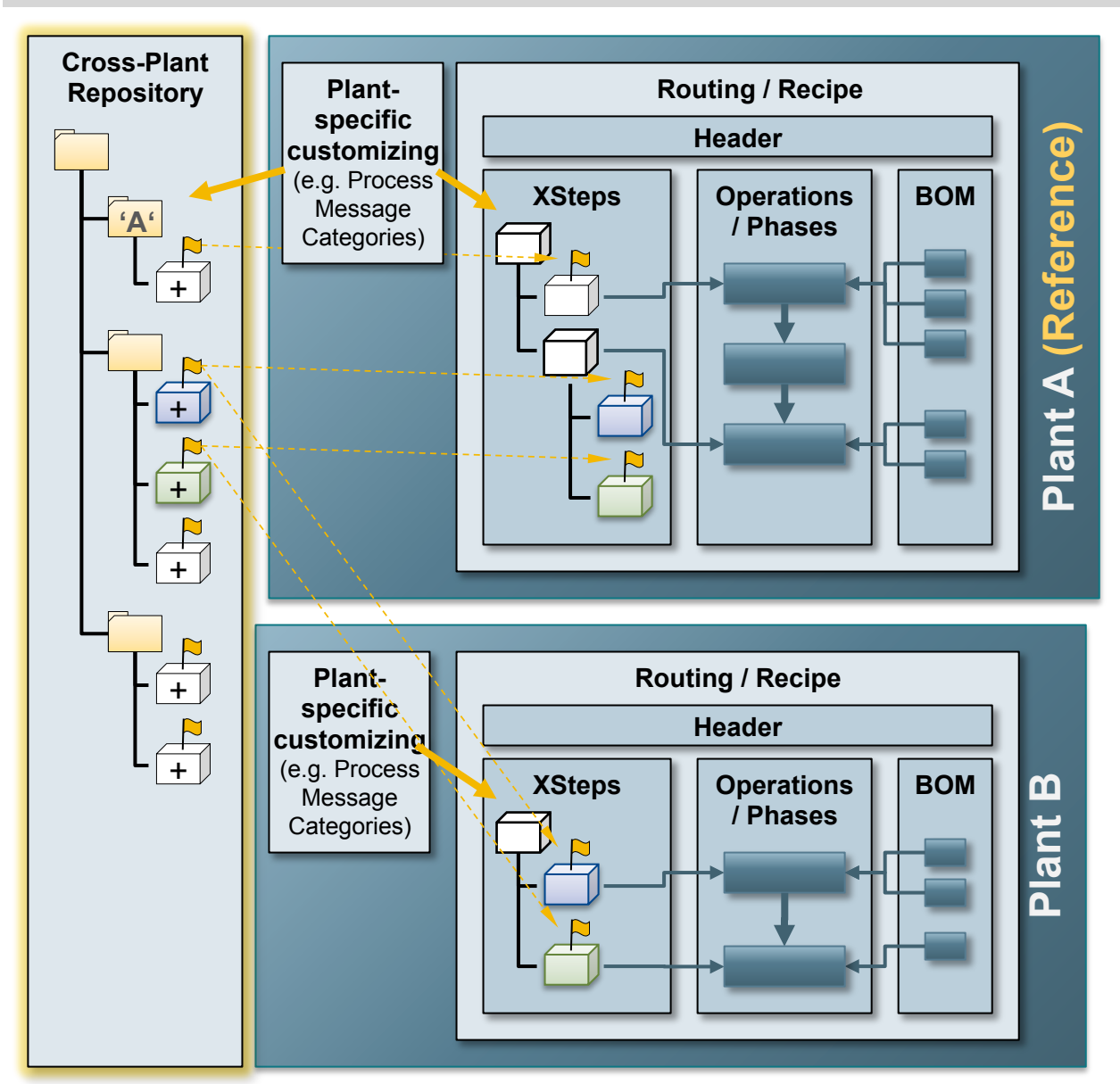

#### **New Functions**

- SXS that are to be used in several plants can be maintained in one single location
- $\blacksquare$  A reference plant must be defined. The cross-plant repository will use the plant-specific customizing from that plant.
- **Important:** The plant-specific customizing used in the cross-plant repository must exist in all other plants!
- **The new transaction CMXSVN** provides access to the cross-plant repository.
- $\blacksquare$  The old plant-specific repositories still remain valid so that existing links in recipes or routings will still work.
- Old SXS can be migrated from the plant-specific repository by the exporting and importing functionality
- Plant-specific SXS can be organized in separated folders inside the cross-plant repository.

### XSteps – Language Dependency: Translatable Text Elements

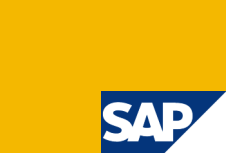

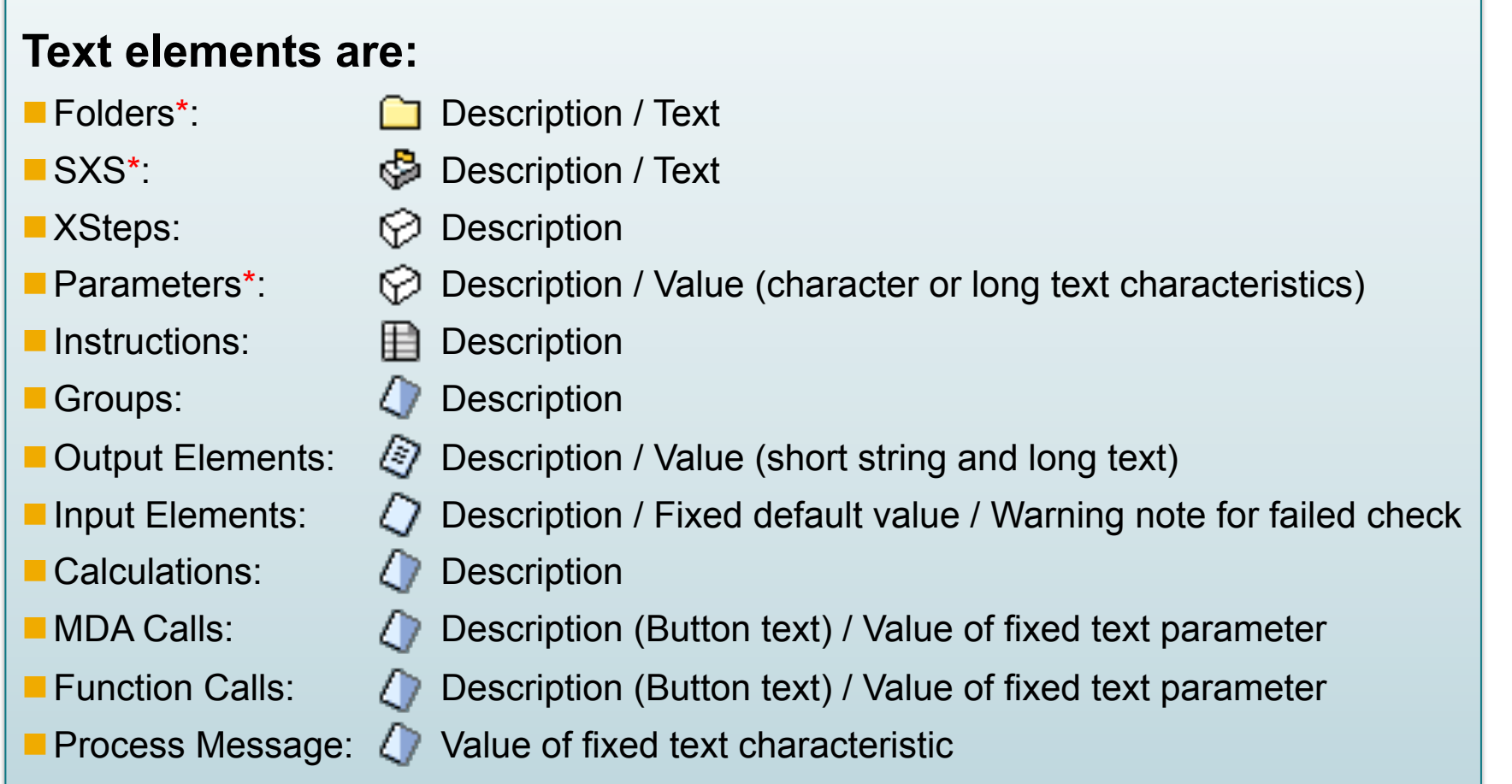

\* For these objects you have to translate both text elements together. If you only translate one text element the system will create a translation of the other element on well (veing the oviding toyt) of the other element as well (using the existing text)

# XSteps – Language Dependency

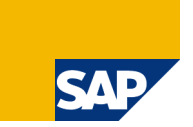

#### **Preparation**

- Optional: Set preferred standard language (CMX24)
- Optional: Check/adjust translatable characteristics (CMX23)  $\rightarrow$  Text elements that depend on a characteristic (e.g. parameter value) are only translated if the characteristic is set up there.

#### **Process**

- Create a new text element (e.g. folder, XStep, parameter name / text value)
- **E** Login in another language and change the text element
- **I** Use translated XSteps for recipes/orders
- **E** Create PI Sheets / EWI using different login languages

#### **Visibility of translation**

- **I** In the design environment (SXS repository, recipe/routing)
- **I** In the order
- **I** In the PI Sheet / EWI

(The logon language of the user creating the control recipe decides. When the PI Sheet has been created the language remains fixed!)

### XSteps – Language Dependency Translation Overview (SP1)

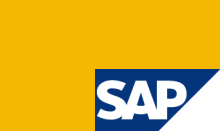

#### **Usage**

- **E** Context menu on any XStep node (right mouse click)
- **D** Overview of all existing translations in an ALV grid view  $\rightarrow$ Easy to adjust and possibility to save custom layouts
- $\blacksquare$  Jump to an element by double click
- **E** Flag for missing translations: If a text is maintained for any other language but not for the current login language this flag is set.
	- $\rightarrow$  Possibility to apply a filter to see all missing translations

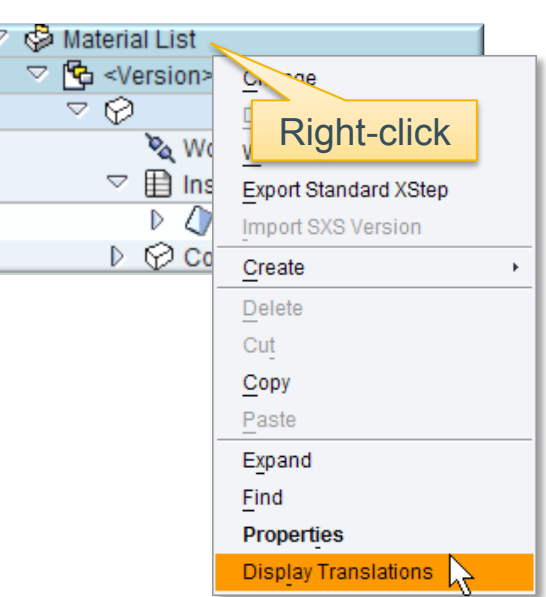

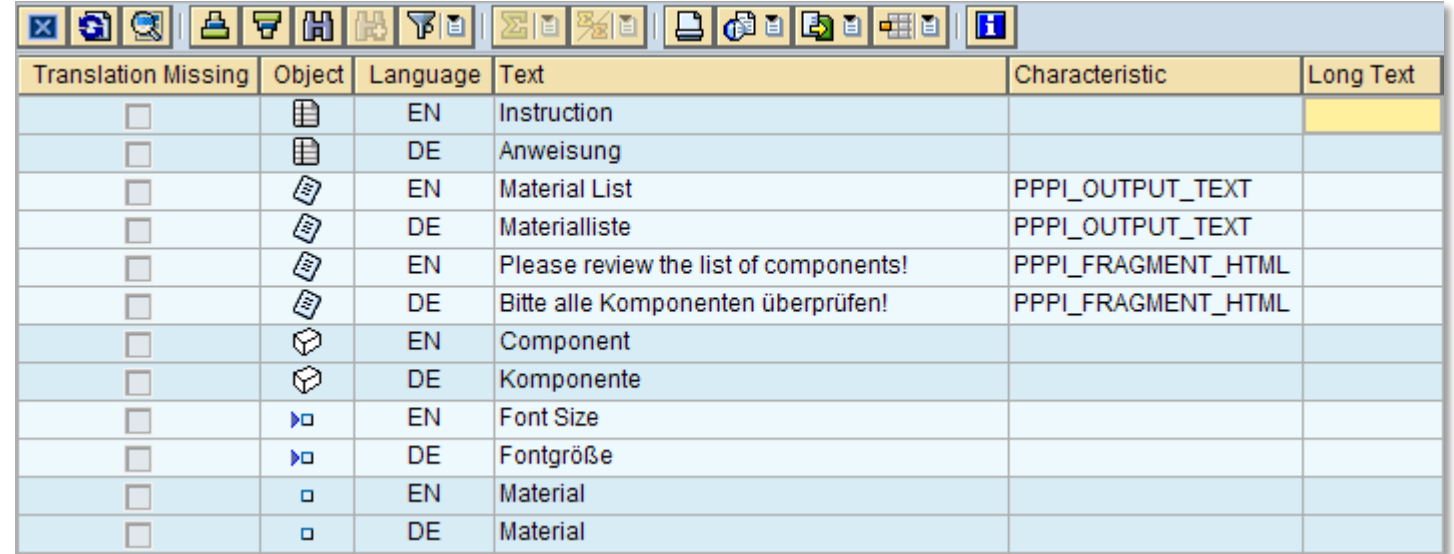

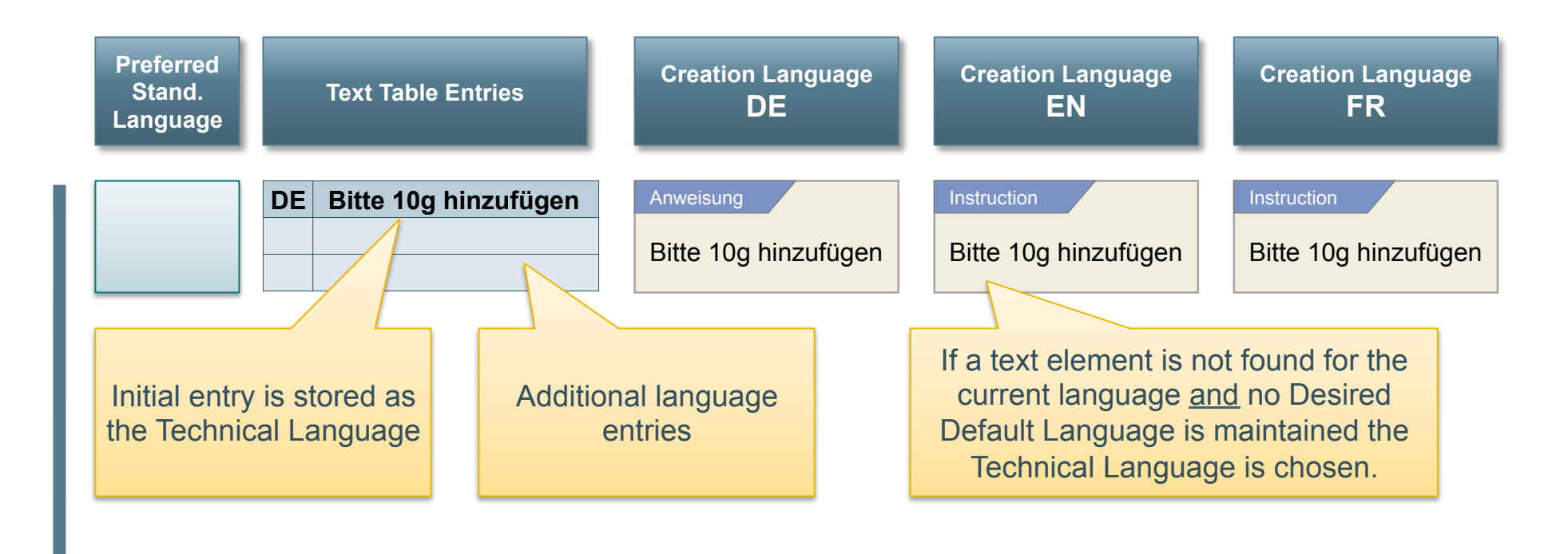

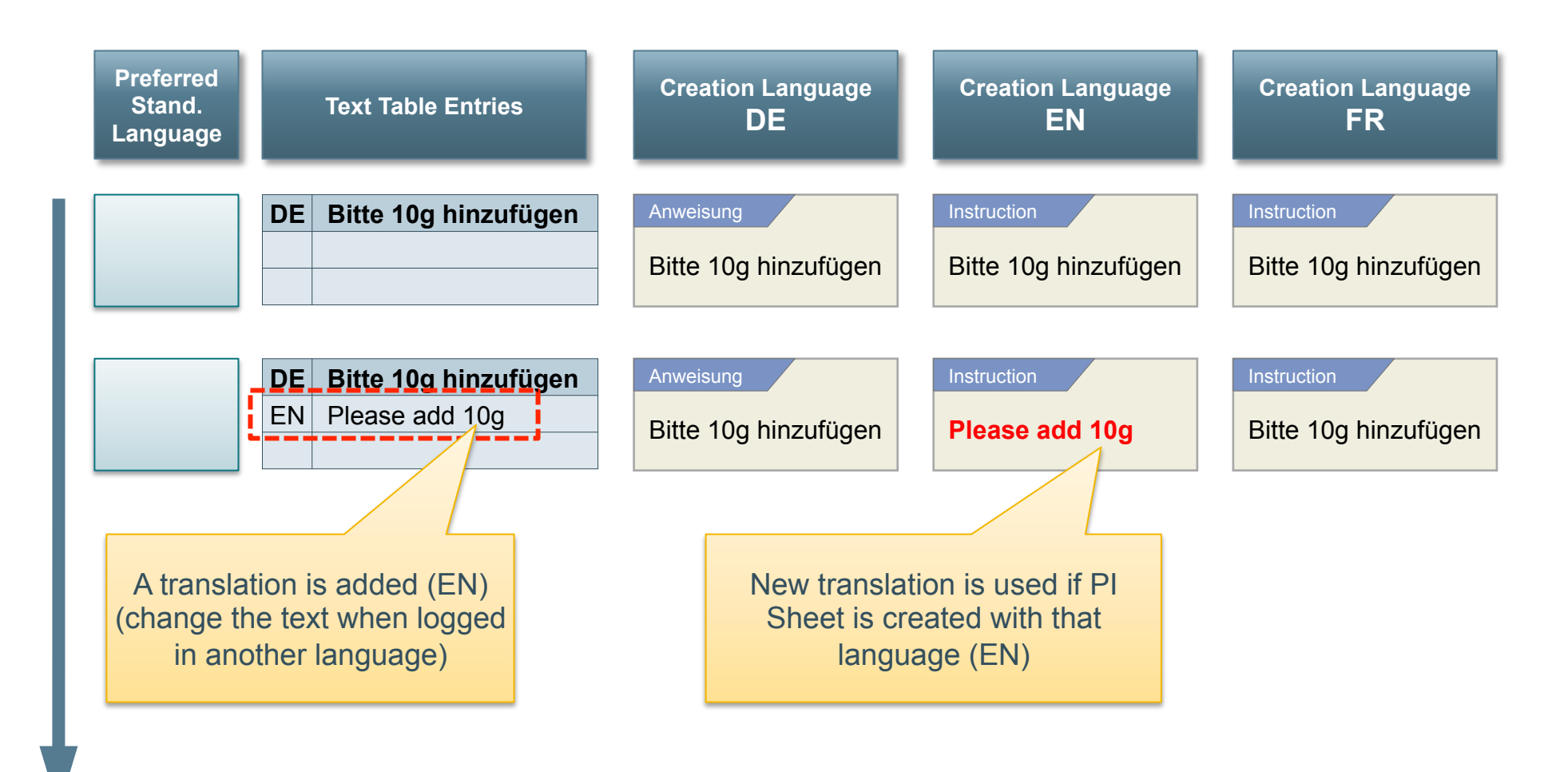

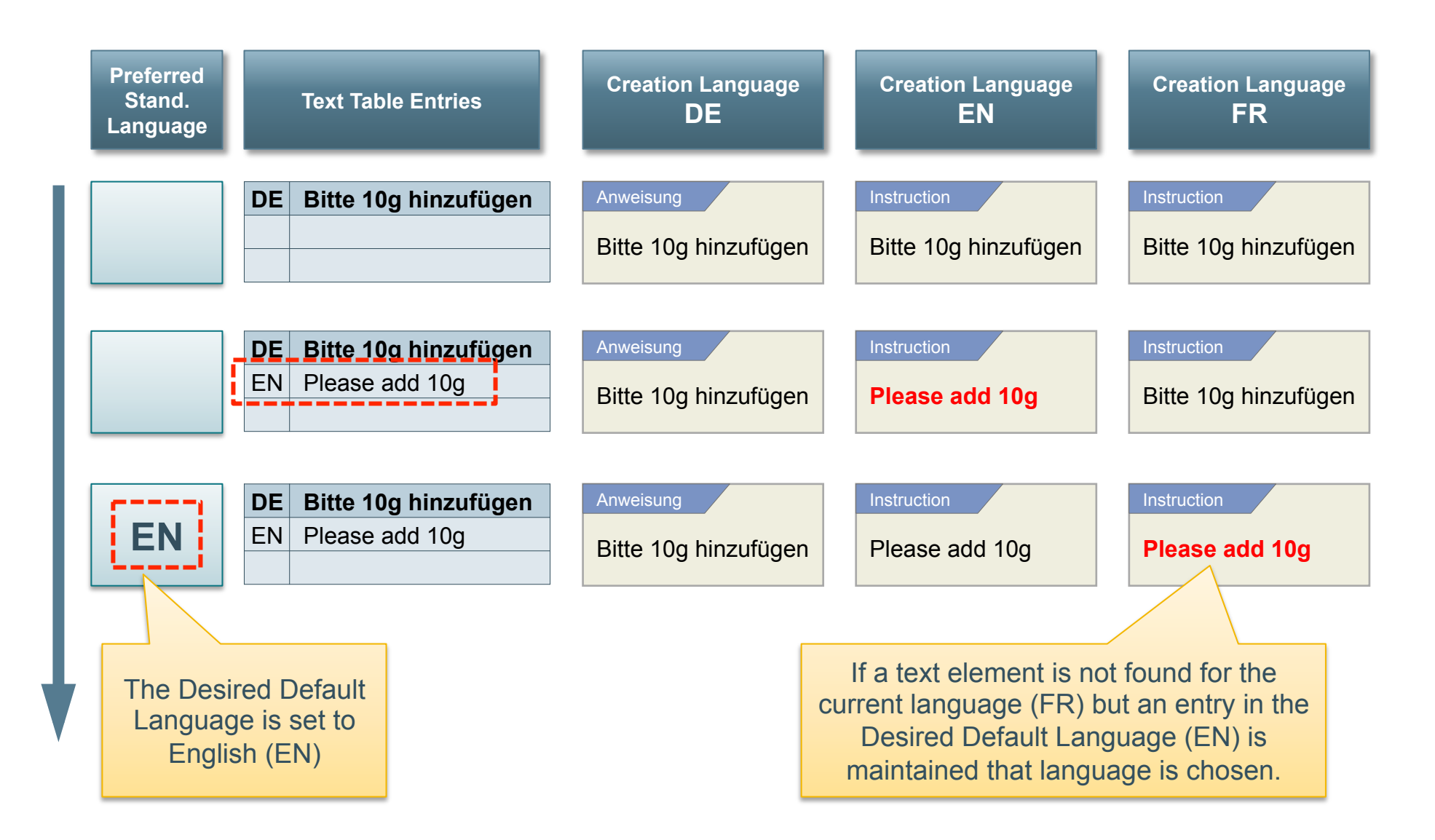

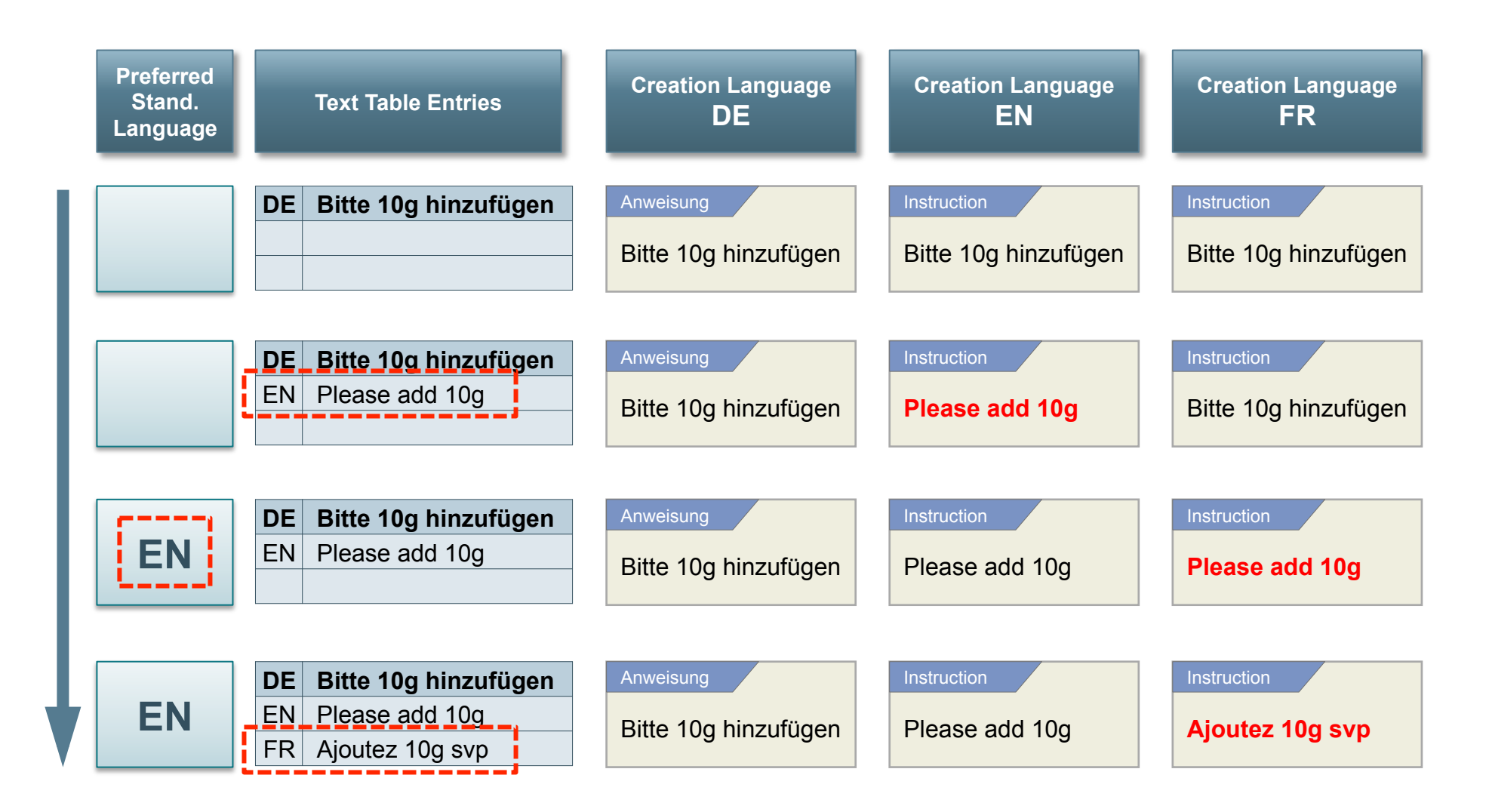

# Thank you!

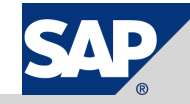

### Copyright 2007 SAP AG All rights reserved

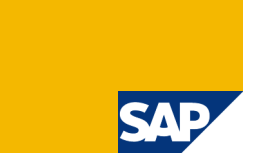

No part of this publication may be reproduced or transmitted in any form or for any purpose without the express permission of SAP AG. The information contained herein may be changed without prior notice.

Some software products marketed by SAP AG and its distributors contain proprietary software components of other software vendors.

SAP, R/3, mySAP, mySAP.com, xApps, xApp, SAP NetWeaver, Duet, Business ByDesign, ByDesign, PartnerEdge and other SAP products and services mentioned herein as well as their<br>respective logos are trademarks or registered tra

The information in this document is proprietary to SAP. This document is a preliminary version and not subject to your license agreement or any other agreement with SAP. This document<br>contains only intended strategies, dev items contained within this material. This document is provided without a warranty of any kind, either express or implied, including but not limited to the implied warranties of merchantability, fitness for a particular purpose, or non-infringement.

SAP shall have no liability for damages of any kind including without limitation direct, special, indirect, or consequential damages that may result from the use of these materials. This limitation<br>shall not apply in cases

The statutory liability for personal injury and defective products is not affected. SAP has no control over the information that you may access through the use of hot links contained in these materials and does not endorse your use of third-party Web pages nor provide any warranty whatsoever relating to third-party Web pages

Weitergabe und Vervielfältigung dieser Publikation oder von Teilen daraus sind, zu welchem Zweck und in welcher Form auch immer, ohne die ausdrückliche schriftliche Genehmigung durch SAP AG nicht gestattet. In dieser Publikation enthaltene Informationen können ohne vorherige Ankündigung geändert werden.

Einige von der SAP AG und deren Vertriebspartnern vertriebene Softwareprodukte können Softwarekomponenten umfassen, die Eigentum anderer Softwarehersteller sind.

SAP, R/3, mySAP, mySAP.com, xApps, xApp, SAP NetWeaver, Duet, Business ByDesign, ByDesign, PartnerEdge und andere in diesem Dokument erwähnte SAP-Produkte und Services<br>sowie die dazugehörigen Logos sind Marken oder eingetr Namen von Produkten und Services sowie die damit verbundenen Firmenlogos sind Marken der jeweiligen Unternehmen. Die Angaben im Text sind unverbindlich und dienen lediglich zu Informationszwecken. Produkte können länderspezifische Unterschiede aufweisen.

Die in diesem Dokument enthaltenen Informationen sind Eigentum von SAP. Dieses Dokument ist eine Vorabversion und unterliegt nicht Ihrer Lizenzvereinbarung oder einer anderen<br>Vereinbarung mit SAP. Dieses Dokument enthält sowie für die Gewährleistung der Nichtverletzung geltenden Rechts.

SAP übernimmt keine Haftung für Schäden jeglicher Art, einschließlich und ohne Einschränkung für direkte, spezielle, indirekte oder Folgeschäden im Zusammenhang mit der Verwendung dieser Unterlagen. Diese Einschränkung gilt nicht bei Vorsatz oder grober Fahrlässigkeit.

Die gesetzliche Haftung bei Personenschäden oder die Produkthaftung bleibt unberührt. Die Informationen, auf die Sie möglicherweise über die in diesem Material enthaltenen Hotlinks zugreifen, unterliegen nicht dem Einfluss von SAP, und SAP unterstützt nicht die Nutzung von Internetseiten Dritter durch Sie und gibt keinerlei Gewährleistungen oder Zusagen über Internetseiten Dritter ab.

Alle Rechte vorbehalten.